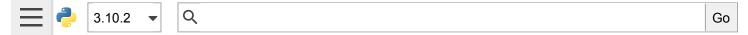

# subprocess — Subprocess management

Source code: Lib/subprocess.py

The subprocess module allows you to spawn new processes, connect to their input/output/error pipes, and obtain their return codes. This module intends to replace several older modules and functions:

os.system os.spawn\*

Information about how the subprocess module can be used to replace these modules and functions can be found in the following sections.

**See also:** PEP 324 – PEP proposing the subprocess module

## Using the subprocess Module

The recommended approach to invoking subprocesses is to use the run() function for all use cases it can handle. For more advanced use cases, the underlying Popen interface can be used directly.

The run() function was added in Python 3.5; if you need to retain compatibility with older versions, see the Older high-level API section.

subprocess. **run**(args, \*, stdin=None, input=None, stdout=None, stderr=None, capture\_output=False, shell=False, cwd=None, timeout=None, check=False, encoding=None, errors=None, text=None, env=None, universal newlines=None, \*\*other popen kwargs)

Run the command described by *args*. Wait for command to complete, then return a CompletedProcess instance.

The arguments shown above are merely the most common ones, described below in Frequently Used Arguments (hence the use of keyword-only notation in the abbreviated signature). The full function signature is largely the same as that of the Popen constructor - most of the arguments to this function are passed through to that interface. (*timeout*, *input*, *check*, and *capture\_output* are not.)

If capture\_output is true, stdout and stderr will be captured. When used, the internal Popen object is automatically created with stdout=PIPE and stderr=PIPE. The stdout and stderr arguments may not be supplied at the same time as capture\_output. If you wish to capture and combine both streams into one, use stdout=PIPE and stderr=STDOUT instead of capture\_output.

The *timeout* argument is passed to Popen.communicate(). If the timeout expires, the child process will be killed and waited for. The TimeoutExpired exception will be re-raised after the child process has terminated.

The *input* argument is passed to Popen.communicate() and thus to the subprocess's stdin. If used it must be a byte sequence, or a string if *encoding* or *errors* is specified or *text* is true. When used, the internal Popen object is automatically created with stdin=PIPE, and the *stdin* argument may not be used as well.

If check is true, and the process exits with a non-zero exit code, a CalledProcessError exception will be

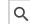

If *encoding* or *errors* are specified, or *text* is true, file objects for stdin, stdout and stderr are opened in text mode using the specified *encoding* and *errors* or the io.TextIOWrapper default. The *universal\_newlines* argument is equivalent to *text* and is provided for backwards compatibility. By default, file objects are opened in binary mode.

If *env* is not **None**, it must be a mapping that defines the environment variables for the new process; these are used instead of the default behavior of inheriting the current process' environment. It is passed directly to **Popen**.

#### Examples:

```
>>> subprocess.run(["ls", "-l"]) # doesn't capture output
CompletedProcess(args=['ls', '-l'], returncode=0)

>>> subprocess.run("exit 1", shell=True, check=True)
Traceback (most recent call last):
...
subprocess.CalledProcessError: Command 'exit 1' returned non-zero exit status 1

>>> subprocess.run(["ls", "-l", "/dev/null"], capture_output=True)
CompletedProcess(args=['ls', '-l', '/dev/null'], returncode=0,
stdout=b'crw-rw-rw- 1 root root 1, 3 Jan 23 16:23 /dev/null\n', stderr=b'')
```

New in version 3.5.

Changed in version 3.6: Added encoding and errors parameters

Changed in version 3.7: Added the *text* parameter, as a more understandable alias of *universal\_newlines*. Added the *capture\_output* parameter.

## class subprocess. CompletedProcess

The return value from run(), representing a process that has finished.

#### args

The arguments used to launch the process. This may be a list or a string.

#### returncode

Exit status of the child process. Typically, an exit status of 0 indicates that it ran successfully.

A negative value - N indicates that the child was terminated by signal N (POSIX only).

#### stdout

Captured stdout from the child process. A bytes sequence, or a string if run() was called with an encoding, errors, or text=True. None if stdout was not captured.

If you ran the process with stderr=subprocess.STDOUT, stdout and stderr will be combined in this attribute, and stderr will be None.

#### stderr

Captured stderr from the child process. A bytes sequence, or a string if run() was called with an encoding, errors, or text=True. None if stderr was not captured.

## check\_returncode()

If returncode is non-zero, raise a CalledProcessError.

New in version 3.5.

## subprocess. **DEVNULL**

Special value that can be used as the *stdin*, *stdout* or *stderr* argument to Popen and indicates that the special file os.devnull will be used.

New in version 3.3.

## subprocess. PIPE

Special value that can be used as the *stdin*, *stdout* or *stderr* argument to Popen and indicates that a pipe to the standard stream should be opened. Most useful with Popen.communicate().

## subprocess. STDOUT

Special value that can be used as the *stderr* argument to Popen and indicates that standard error should go into the same handle as standard output.

## exception subprocess. SubprocessError

Base class for all other exceptions from this module.

New in version 3.3.

## exception subprocess. TimeoutExpired

Subclass of SubprocessError, raised when a timeout expires while waiting for a child process.

#### cmd

Command that was used to spawn the child process.

#### timeout

Timeout in seconds.

#### output

Output of the child process if it was captured by run() or check output(). Otherwise, None.

#### stdout

Alias for output, for symmetry with stderr.

#### stderr

Stderr output of the child process if it was captured by run(). Otherwise, None.

New in version 3.3.

Changed in version 3.5: stdout and stderr attributes added

### exception subprocess. CalledProcessError

Subclass of SubprocessError, raised when a process run by check\_call() or check\_output() returns a non-zero exit status.

## returncode

Exit status of the child process. If the process exited due to a signal, this will be the negative signal number.

#### cmd

Command that was used to spawn the child process.

## output

Output of the child process if it was captured by run() or check output(). Otherwise, None.

### stdout

Alias for output, for symmetry with stderr.

### stderr

Stderr output of the child process if it was captured by run(). Otherwise, None.

Changed in version 3.5: stdout and stderr attributes added

## Frequently Used Arguments

To support a wide variety of use cases, the Popen constructor (and the convenience functions) accept a large number of optional arguments. For most typical use cases, many of these arguments can be safely left at their default values. The arguments that are most commonly needed are:

args is required for all calls and should be a string, or a sequence of program arguments. Providing a sequence of arguments is generally preferred, as it allows the module to take care of any required escaping and quoting of arguments (e.g. to permit spaces in file names). If passing a single string, either *shell* must be True (see below) or else the string must simply name the program to be executed without specifying any arguments.

stdin, stdout and stderr specify the executed program's standard input, standard output and standard error file handles, respectively. Valid values are PIPE, DEVNULL, an existing file descriptor (a positive integer), an existing file object, and None. PIPE indicates that a new pipe to the child should be created. DEVNULL indicates that the special file os.devnull will be used. With the default settings of None, no redirection will occur; the child's file handles will be inherited from the parent. Additionally, stderr can be STDOUT, which indicates that the stderr data from the child process should be captured into the same file handle as for stdout.

If encoding or errors are specified, or text (also known as universal\_newlines) is true, the file objects stdin, stdout and stderr will be opened in text mode using the encoding and errors specified in the call or the defaults for io.TextIOWrapper.

For *stdin*, line ending characters '\n' in the input will be converted to the default line separator os.linesep. For *stdout* and *stderr*, all line endings in the output will be converted to '\n'. For more information see the documentation of the io.TextIOWrapper class when the *newline* argument to its constructor is None.

If text mode is not used, *stdin*, *stdout* and *stderr* will be opened as binary streams. No encoding or line ending conversion is performed.

New in version 3.6: Added encoding and errors parameters.

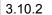

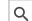

**Note:** The newlines attribute of the file objects Popen.stdin, Popen.stdout and Popen.stderr are not updated by the Popen.communicate() method.

If shell is True, the specified command will be executed through the shell. This can be useful if you are using Python primarily for the enhanced control flow it offers over most system shells and still want convenient access to other shell features such as shell pipes, filename wildcards, environment variable expansion, and expansion of  $\sim$  to a user's home directory. However, note that Python itself offers implementations of many shell-like features (in particular, glob, fnmatch, os.walk(), os.path.expandvars(), os.path.expanduser(), and shutil).

Changed in version 3.3: When universal\_newlines is True, the class uses the encoding locale.getpreferredencoding(False) instead of locale.getpreferredencoding(). See the io.TextIOWrapper class for more information on this change.

**Note:** Read the Security Considerations section before using shell=True.

These options, along with all of the other options, are described in more detail in the Popen constructor documentation.

## Popen Constructor

The underlying process creation and management in this module is handled by the Popen class. It offers a lot of flexibility so that developers are able to handle the less common cases not covered by the convenience functions.

class subprocess. **Popen**(args, bufsize=- 1, executable=None, stdin=None, stdout=None, stderr=None, preexec\_fn=None, close\_fds=True, shell=False, cwd=None, env=None, universal\_newlines=None, startupinfo=None, creationflags=0, restore\_signals=True, start\_new\_session=False, pass\_fds=(), \*, group=None, extra\_groups=None, user=None, umask=-1, encoding=None, errors=None, text=None, pipesize=- 1)

Execute a child program in a new process. On POSIX, the class uses os.execvpe()-like behavior to execute the child program. On Windows, the class uses the Windows CreateProcess() function. The arguments to Popen are as follows.

args should be a sequence of program arguments or else a single string or path-like object. By default, the program to execute is the first item in args if args is a sequence. If args is a string, the interpretation is platform-dependent and described below. See the *shell* and *executable* arguments for additional differences from the default behavior. Unless otherwise stated, it is recommended to pass *args* as a sequence.

**Warning:** For maximum reliability, use a fully-qualified path for the executable. To search for an unqualified name on PATH, use <a href="mailto:shutil.which">shutil.which</a>(). On all platforms, passing <a href="mailto:sys.executable">sys.executable</a> is the recommended way to launch the current Python interpreter again, and use the <a href="mailto:-m">-m</a> command-line format to launch an installed module.

Resolving the path of *executable* (or the first item of *args*) is platform dependent. For POSIX, see os.execvpe(), and note that when resolving or searching for the executable path, *cwd* overrides the current working directory and *env* can override the PATH environment variable. For Windows, see the documentation of the lpApplicationName and lpCommandLine parameters of WinAPI CreateProcess, and note that when resolving or searching for the executable path with shell=False, *cwd* does not override the current working directory and *env* cannot override the PATH environment

An example of passing some arguments to an external program as a sequence is:

```
Popen(["/usr/bin/git", "commit", "-m", "Fixes a bug."])
```

On POSIX, if *args* is a string, the string is interpreted as the name or path of the program to execute. However, this can only be done if not passing arguments to the program.

**Note:** It may not be obvious how to break a shell command into a sequence of arguments, especially in complex cases. **shlex.split()** can illustrate how to determine the correct tokenization for *args*:

```
>>> import shlex, subprocess
>>> command_line = input()
/bin/vikings -input eggs.txt -output "spam spam.txt" -cmd "echo '$MONEY'"
>>> args = shlex.split(command_line)
>>> print(args)
['/bin/vikings', '-input', 'eggs.txt', '-output', 'spam spam.txt', '-cmd', "echo
>>> p = subprocess.Popen(args) # Success!
```

Note in particular that options (such as *-input*) and arguments (such as *eggs.txt*) that are separated by whitespace in the shell go in separate list elements, while arguments that need quoting or backslash escaping when used in the shell (such as filenames containing spaces or the *echo* command shown above) are single list elements.

On Windows, if *args* is a sequence, it will be converted to a string in a manner described in Converting an argument sequence to a string on Windows. This is because the underlying CreateProcess() operates on strings.

Changed in version 3.6: args parameter accepts a path-like object if shell is False and a sequence containing path-like objects on POSIX.

Changed in version 3.8: args parameter accepts a path-like object if shell is False and a sequence containing bytes and path-like objects on Windows.

The *shell* argument (which defaults to False) specifies whether to use the shell as the program to execute. If *shell* is True, it is recommended to pass *args* as a string rather than as a sequence.

On POSIX with shell=True, the shell defaults to /bin/sh. If args is a string, the string specifies the command to execute through the shell. This means that the string must be formatted exactly as it would be when typed at the shell prompt. This includes, for example, quoting or backslash escaping filenames with spaces in them. If args is a sequence, the first item specifies the command string, and any additional items will be treated as additional arguments to the shell itself. That is to say, Popen does the equivalent of:

```
Popen(['/bin/sh', '-c', args[0], args[1], ...])
```

On Windows with shell=True, the COMSPEC environment variable specifies the default shell. The only time you need to specify shell=True on Windows is when the command you wish to execute is built into the shell (e.g. **dir** or **copy**). You do not need shell=True to run a batch file or console-based executable.

**Note:** Read the Security Considerations section before using shell=True.

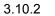

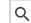

*bufsize* will be supplied as the corresponding argument to the open() function when creating the stdin/stdout/stderr pipe file objects:

- 0 means unbuffered (read and write are one system call and can return short)
- 1 means line buffered (only usable if universal\_newlines=True i.e., in a text mode)
- any other positive value means use a buffer of approximately that size
- negative bufsize (the default) means the system default of io.DEFAULT BUFFER SIZE will be used.

Changed in version 3.3.1: bufsize now defaults to -1 to enable buffering by default to match the behavior that most code expects. In versions prior to Python 3.2.4 and 3.3.1 it incorrectly defaulted to 0 which was unbuffered and allowed short reads. This was unintentional and did not match the behavior of Python 2 as most code expected.

The executable argument specifies a replacement program to execute. It is very seldom needed. When shell=False, executable replaces the program to execute specified by args. However, the original args is still passed to the program. Most programs treat the program specified by args as the command name, which can then be different from the program actually executed. On POSIX, the args name becomes the display name for the executable in utilities such as ps. If shell=True, on POSIX the executable argument specifies a replacement shell for the default /bin/sh.

Changed in version 3.6: executable parameter accepts a path-like object on POSIX.

Changed in version 3.8: executable parameter accepts a bytes and path-like object on Windows.

stdin, stdout and stderr specify the executed program's standard input, standard output and standard error file handles, respectively. Valid values are PIPE, DEVNULL, an existing file descriptor (a positive integer), an existing file object, and None. PIPE indicates that a new pipe to the child should be created. DEVNULL indicates that the special file os.devnull will be used. With the default settings of None, no redirection will occur; the child's file handles will be inherited from the parent. Additionally, stderr can be STDOUT, which indicates that the stderr data from the applications should be captured into the same file handle as for stdout.

If *preexec\_fn* is set to a callable object, this object will be called in the child process just before the child is executed. (POSIX only)

**Warning:** The *preexec\_fn* parameter is not safe to use in the presence of threads in your application. The child process could deadlock before exec is called. If you must use it, keep it trivial! Minimize the number of libraries you call into.

**Note:** If you need to modify the environment for the child use the *env* parameter rather than doing it in a *preexec\_fn*. The *start\_new\_session* parameter can take the place of a previously common use of *preexec\_fn* to call os.setsid() in the child.

Changed in version 3.8: The preexec\_fn parameter is no longer supported in subinterpreters. The use of the parameter in a subinterpreter raises RuntimeError. The new restriction may affect applications that are deployed in mod\_wsgi, uWSGI, and other embedded environments.

If *close\_fds* is true, all file descriptors except 0, 1 and 2 will be closed before the child process is executed. Otherwise when *close\_fds* is false, file descriptors obey their inheritable flag as described in Inheritance of File Descriptors.

redirection.

Changed in version 3.2: The default for close\_fds was changed from False to what is described above.

Changed in version 3.7: On Windows the default for close\_fds was changed from False to True when redirecting the standard handles. It's now possible to set close\_fds to True when redirecting the standard handles.

pass\_fds is an optional sequence of file descriptors to keep open between the parent and child. Providing any pass\_fds forces close\_fds to be True. (POSIX only)

Changed in version 3.2: The pass fds parameter was added.

If *cwd* is not None, the function changes the working directory to *cwd* before executing the child. *cwd* can be a string, bytes or path-like object. On POSIX, the function looks for *executable* (or for the first item in *args*) relative to *cwd* if the executable path is a relative path.

Changed in version 3.6: cwd parameter accepts a path-like object on POSIX.

Changed in version 3.7: cwd parameter accepts a path-like object on Windows.

Changed in version 3.8: cwd parameter accepts a bytes object on Windows.

If *restore\_signals* is true (the default) all signals that Python has set to SIG\_IGN are restored to SIG\_DFL in the child process before the exec. Currently this includes the SIGPIPE, SIGXFZ and SIGXFSZ signals. (POSIX only)

Changed in version 3.2: restore\_signals was added.

If *start\_new\_session* is true the setsid() system call will be made in the child process prior to the execution of the subprocess. (POSIX only)

Changed in version 3.2: start\_new\_session was added.

If group is not None, the setregid() system call will be made in the child process prior to the execution of the subprocess. If the provided value is a string, it will be looked up via grp.getgrnam() and the value in gr\_gid will be used. If the value is an integer, it will be passed verbatim. (POSIX only)

Availability: POSIX

New in version 3.9.

If extra\_groups is not None, the setgroups() system call will be made in the child process prior to the execution of the subprocess. Strings provided in extra\_groups will be looked up via grp.getgrnam() and the values in gr\_gid will be used. Integer values will be passed verbatim. (POSIX only)

Availability: POSIX

New in version 3.9.

If *user* is not None, the setreuid() system call will be made in the child process prior to the execution of the subprocess. If the provided value is a string, it will be looked up via pwd.getpwnam() and the value in pw\_uid will be used. If the value is an integer, it will be passed verbatim. (POSIX only)

New in version 3.9.

If *umask* is not negative, the umask() system call will be made in the child process prior to the execution of the subprocess.

Availability: POSIX

New in version 3.9.

If *env* is not *None*, it must be a mapping that defines the environment variables for the new process; these are used instead of the default behavior of inheriting the current process' environment.

**Note:** If specified, *env* must provide any variables required for the program to execute. On Windows, in order to run a side-by-side assembly the specified *env* must include a valid SystemRoot.

If *encoding* or *errors* are specified, or *text* is true, the file objects *stdin*, *stdout* and *stderr* are opened in text mode with the specified encoding and *errors*, as described above in Frequently Used Arguments. The *universal\_newlines* argument is equivalent to *text* and is provided for backwards compatibility. By default, file objects are opened in binary mode.

New in version 3.6: encoding and errors were added.

New in version 3.7: text was added as a more readable alias for universal\_newlines.

If given, *startupinfo* will be a STARTUPINFO object, which is passed to the underlying CreateProcess function. *creationflags*, if given, can be one or more of the following flags:

- CREATE NEW CONSOLE
- CREATE NEW PROCESS GROUP
- ABOVE NORMAL PRIORITY CLASS
- BELOW NORMAL PRIORITY CLASS
- HIGH\_PRIORITY\_CLASS
- IDLE\_PRIORITY\_CLASS
- NORMAL PRIORITY CLASS
- REALTIME PRIORITY CLASS
- CREATE NO WINDOW
- DETACHED PROCESS
- CREATE DEFAULT\_ERROR\_MODE
- CREATE BREAKAWAY FROM JOB

pipesize can be used to change the size of the pipe when PIPE is used for stdin, stdout or stderr. The size of the pipe is only changed on platforms that support this (only Linux at this time of writing). Other platforms will ignore this parameter.

*New in version 3.10:* The pipesize parameter was added.

Popen objects are supported as context managers via the with statement: on exit, standard file descriptors are closed, and the process is waited for.

```
with Popen(["ifconfig"], stdout=PIPE) as proc:
    log.write(proc.stdout.read())
```

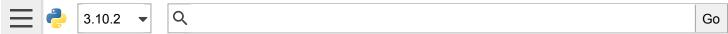

Popen and the other functions in this module that use it raise an auditing event subprocess. Popen with arguments executable, args, cwd, and env. The value for args may be a single string or a list of strings, depending on platform.

Changed in version 3.2: Added context manager support.

Changed in version 3.6: Popen destructor now emits a ResourceWarning warning if the child process is still running.

Changed in version 3.8: Popen can use os.posix\_spawn() in some cases for better performance. On Windows Subsystem for Linux and QEMU User Emulation, Popen constructor using os.posix\_spawn() no longer raise an exception on errors like missing program, but the child process fails with a non-zero returncode.

#### Exceptions

Exceptions raised in the child process, before the new program has started to execute, will be re-raised in the parent.

The most common exception raised is <code>OSError</code>. This occurs, for example, when trying to execute a non-existent file. Applications should prepare for <code>OSError</code> exceptions. Note that, when <code>shell=True</code>, <code>OSError</code> will be raised by the child only if the selected shell itself was not found. To determine if the shell failed to find the requested application, it is necessary to check the return code or output from the subprocess.

A ValueError will be raised if Popen is called with invalid arguments.

check\_call() and check\_output() will raise CalledProcessError if the called process returns a non-zero return code.

All of the functions and methods that accept a *timeout* parameter, such as call() and Popen.communicate() will raise TimeoutExpired if the timeout expires before the process exits.

Exceptions defined in this module all inherit from SubprocessError.

New in version 3.3: The SubprocessError base class was added.

## **Security Considerations**

Unlike some other popen functions, this implementation will never implicitly call a system shell. This means that all characters, including shell metacharacters, can safely be passed to child processes. If the shell is invoked explicitly, via shell=True, it is the application's responsibility to ensure that all whitespace and metacharacters are quoted appropriately to avoid shell injection vulnerabilities. On some platforms, it is possible to use shlex.quote() for this escaping.

## Popen Objects

Instances of the Popen class have the following methods:

Popen. poll()

Check if child process has terminated. Set and return returncode attribute. Otherwise, returns None.

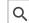

Wait for child process to terminate. Set and return returncode attribute.

If the process does not terminate after *timeout* seconds, raise a TimeoutExpired exception. It is safe to catch this exception and retry the wait.

**Note:** This will deadlock when using stdout=PIPE or stderr=PIPE and the child process generates enough output to a pipe such that it blocks waiting for the OS pipe buffer to accept more data. Use <a href="Popen.communicate">Popen.communicate()</a> when using pipes to avoid that.

**Note:** The function is implemented using a busy loop (non-blocking call and short sleeps). Use the asyncio module for an asynchronous wait: see asyncio.create\_subprocess\_exec.

Changed in version 3.3: timeout was added.

## Popen. communicate(input=None, timeout=None)

Interact with process: Send data to stdin. Read data from stdout and stderr, until end-of-file is reached. Wait for process to terminate and set the returncode attribute. The optional input argument should be data to be sent to the child process, or None, if no data should be sent to the child. If streams were opened in text mode, input must be a string. Otherwise, it must be bytes.

communicate() returns a tuple (stdout\_data, stderr\_data). The data will be strings if streams were
opened in text mode; otherwise, bytes.

Note that if you want to send data to the process's stdin, you need to create the Popen object with stdin=PIPE. Similarly, to get anything other than None in the result tuple, you need to give stdout=PIPE and/or stderr=PIPE too.

If the process does not terminate after *timeout* seconds, a TimeoutExpired exception will be raised. Catching this exception and retrying communication will not lose any output.

The child process is not killed if the timeout expires, so in order to cleanup properly a well-behaved application should kill the child process and finish communication:

```
proc = subprocess.Popen(...)
try:
    outs, errs = proc.communicate(timeout=15)
except TimeoutExpired:
    proc.kill()
    outs, errs = proc.communicate()
```

**Note:** The data read is buffered in memory, so do not use this method if the data size is large or unlimited.

Changed in version 3.3: timeout was added.

## Popen. send\_signal(signal)

Sends the signal signal to the child.

Do nothing if the process completed.

Q

**Note:** On Windows, SIGTERM is an alias for terminate(). CTRL\_C\_EVENT and CTRL\_BREAK\_EVENT can be sent to processes started with a *creationflags* parameter which includes *CREATE\_NEW\_PROCESS\_GROUP*.

## Popen. terminate()

Stop the child. On POSIX OSs the method sends SIGTERM to the child. On Windows the Win32 API function TerminateProcess() is called to stop the child.

## Popen. kill()

Kills the child. On POSIX OSs the function sends SIGKILL to the child. On Windows kill() is an alias for terminate().

The following attributes are also available:

#### Popen.args

The args argument as it was passed to Popen – a sequence of program arguments or else a single string.

New in version 3.3.

## Popen. **stdin**

If the *stdin* argument was PIPE, this attribute is a writeable stream object as returned by open(). If the *encoding* or *errors* arguments were specified or the *universal\_newlines* argument was True, the stream is a text stream, otherwise it is a byte stream. If the *stdin* argument was not PIPE, this attribute is None.

### Popen. **stdout**

If the *stdout* argument was PIPE, this attribute is a readable stream object as returned by open(). Reading from the stream provides output from the child process. If the *encoding* or *errors* arguments were specified or the *universal\_newlines* argument was True, the stream is a text stream, otherwise it is a byte stream. If the *stdout* argument was not PIPE, this attribute is None.

#### Popen. **stderr**

If the *stderr* argument was PIPE, this attribute is a readable stream object as returned by open(). Reading from the stream provides error output from the child process. If the *encoding* or *errors* arguments were specified or the *universal\_newlines* argument was True, the stream is a text stream, otherwise it is a byte stream. If the *stderr* argument was not PIPE, this attribute is None.

**Warning:** Use communicate() rather than .stdin.write, .stdout.read or .stderr.read to avoid deadlocks due to any of the other OS pipe buffers filling up and blocking the child process.

## Popen. pid

The process ID of the child process.

Note that if you set the *shell* argument to True, this is the process ID of the spawned shell.

#### Popen. returncode

The child return code, set by poll() and wait() (and indirectly by communicate()). A None value indicates that the process hasn't terminated yet.

## Windows Popen Helpers

The STARTUPINFO class and following constants are only available on Windows.

class subprocess. **STARTUPINFO**(\*, dwFlags=0, hStdInput=None, hStdOutput=None, hStdError=None, wShowWindow=0, lpAttributeList=None)

Partial support of the Windows STARTUPINFO structure is used for Popen creation. The following attributes can be set by passing them as keyword-only arguments.

Changed in version 3.7: Keyword-only argument support was added.

## **dwFlags**

A bit field that determines whether certain STARTUPINFO attributes are used when the process creates a window.

```
si = subprocess.STARTUPINFO()
si.dwFlags = subprocess.STARTF_USESTDHANDLES | subprocess.STARTF_USESHOWWINDOW
```

## hStdInput

If dwFlags specifies STARTF\_USESTDHANDLES, this attribute is the standard input handle for the process. If STARTF\_USESTDHANDLES is not specified, the default for standard input is the keyboard buffer.

## hStdOutput

If dwFlags specifies STARTF\_USESTDHANDLES, this attribute is the standard output handle for the process. Otherwise, this attribute is ignored and the default for standard output is the console window's buffer.

#### hStdError

If dwFlags specifies STARTF\_USESTDHANDLES, this attribute is the standard error handle for the process. Otherwise, this attribute is ignored and the default for standard error is the console window's buffer.

#### wShowWindow

If dwFlags specifies STARTF\_USESHOWWINDOW, this attribute can be any of the values that can be specified in the nCmdShow parameter for the ShowWindow function, except for SW\_SHOWDEFAULT. Otherwise, this attribute is ignored.

SW HIDE is provided for this attribute. It is used when Popen is called with shell=True.

## **lpAttributeList**

A dictionary of additional attributes for process creation as given in STARTUPINF0EX, see UpdateProcThreadAttribute.

Supported attributes:

#### handle\_list

Sequence of handles that will be inherited. close\_fds must be true if non-empty.

Q

The handles must be temporarily made inheritable by os.set\_handle\_inheritable() when passed to the Popen constructor, else OSError will be raised with Windows error ERROR INVALID PARAMETER (87).

**Warning:** In a multithreaded process, use caution to avoid leaking handles that are marked inheritable when combining this feature with concurrent calls to other process creation functions that inherit all handles such as <code>os.system()</code>. This also applies to standard handle redirection, which temporarily creates inheritable handles.

New in version 3.7.

### Windows Constants

The subprocess module exposes the following constants.

## subprocess. STD INPUT HANDLE

The standard input device. Initially, this is the console input buffer, CONIN\$.

## subprocess. STD OUTPUT HANDLE

The standard output device. Initially, this is the active console screen buffer, C0N0UT\$.

## subprocess. STD\_ERROR\_HANDLE

The standard error device. Initially, this is the active console screen buffer, CONOUT\$.

## subprocess. SW HIDE

Hides the window. Another window will be activated.

### subprocess. STARTF USESTDHANDLES

Specifies that the STARTUPINFO.hStdInput, STARTUPINFO.hStdOutput, and STARTUPINFO.hStdError attributes contain additional information.

### subprocess. STARTF USESHOWWINDOW

Specifies that the STARTUPINFO.wShowWindow attribute contains additional information.

## subprocess. CREATE\_NEW\_CONSOLE

The new process has a new console, instead of inheriting its parent's console (the default).

## subprocess. CREATE NEW PROCESS GROUP

A Popen creationflags parameter to specify that a new process group will be created. This flag is necessary for using os.kill() on the subprocess.

This flag is ignored if CREATE NEW CONSOLE is specified.

### subprocess. ABOVE NORMAL PRIORITY CLASS

A Popen creation flags parameter to specify that a new process will have an above average priority.

New in version 3.7.

## subprocess. BELOW\_NORMAL\_PRIORITY\_CLASS

New in version 3.7.

## subprocess. HIGH\_PRIORITY\_CLASS

A Popen creation flags parameter to specify that a new process will have a high priority.

New in version 3.7.

## subprocess. IDLE\_PRIORITY\_CLASS

A Popen creationflags parameter to specify that a new process will have an idle (lowest) priority.

New in version 3.7.

## subprocess. NORMAL\_PRIORITY\_CLASS

A Popen creationflags parameter to specify that a new process will have an normal priority. (default)

New in version 3.7.

## subprocess. REALTIME\_PRIORITY\_CLASS

A Popen creationflags parameter to specify that a new process will have realtime priority. You should almost never use REALTIME\_PRIORITY\_CLASS, because this interrupts system threads that manage mouse input, keyboard input, and background disk flushing. This class can be appropriate for applications that "talk" directly to hardware or that perform brief tasks that should have limited interruptions.

New in version 3.7.

## subprocess. CREATE NO WINDOW

A Popen creationflags parameter to specify that a new process will not create a window.

New in version 3.7.

## subprocess. **DETACHED\_PROCESS**

A Popen creationflags parameter to specify that a new process will not inherit its parent's console. This value cannot be used with CREATE\_NEW\_CONSOLE.

New in version 3.7.

## $subprocess. \ \boldsymbol{CREATE\_DEFAULT\_ERROR\_MODE}$

A Popen creationflags parameter to specify that a new process does not inherit the error mode of the calling process. Instead, the new process gets the default error mode. This feature is particularly useful for multithreaded shell applications that run with hard errors disabled.

New in version 3.7.

## subprocess. CREATE\_BREAKAWAY\_FROM\_JOB

A Popen creation flags parameter to specify that a new process is not associated with the job.

New in version 3.7.

## Older high-level API

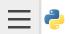

Q

 $subprocess. \ \textbf{Call}(args, *, stdin=None, stdout=None, stderr=None, shell=False, cwd=None, stderr=None, shell=False, cwd=None, stderr=None, shell=False, cwd=None, stderr=None, shell=False, cwd=None, stderr=None, shell=False, cwd=None, stderr=None, shell=False, cwd=None, stderr=None, shell=False, cwd=None, stderr=None, shell=False, cwd=None, stderr=None, shell=False, cwd=None, stderr=None, shell=False, cwd=None, stderr=None, shell=False, cwd=None, stderr=None, stderr=None, shell=False, cwd=None, stderr=None, stderr=No$ 

Run the command described by args. Wait for command to complete, then return the returncode attribute.

Code needing to capture stdout or stderr should use run() instead:

```
run(...).returncode
```

To suppress stdout or stderr, supply a value of DEVNULL.

The arguments shown above are merely some common ones. The full function signature is the same as that of the Popen constructor - this function passes all supplied arguments other than *timeout* directly through to that interface.

**Note:** Do not use stdout=PIPE or stderr=PIPE with this function. The child process will block if it generates enough output to a pipe to fill up the OS pipe buffer as the pipes are not being read from.

Changed in version 3.3: timeout was added.

subprocess. **check\_call**(args, \*, stdin=None, stdout=None, stderr=None, shell=False, cwd=None, timeout=None, \*\*other\_popen\_kwargs)

Run command with arguments. Wait for command to complete. If the return code was zero then return, otherwise raise CalledProcessError. The CalledProcessError object will have the return code in the returncode attribute. If check\_call() was unable to start the process it will propagate the exception that was raised.

Code needing to capture stdout or stderr should use run() instead:

```
run(..., check=True)
```

To suppress stdout or stderr, supply a value of DEVNULL.

The arguments shown above are merely some common ones. The full function signature is the same as that of the Popen constructor - this function passes all supplied arguments other than *timeout* directly through to that interface.

**Note:** Do not use stdout=PIPE or stderr=PIPE with this function. The child process will block if it generates enough output to a pipe to fill up the OS pipe buffer as the pipes are not being read from.

Changed in version 3.3: timeout was added.

subprocess.check\_output(args, \*, stdin=None, stderr=None, shell=False, cwd=None,
encoding=None, errors=None, universal\_newlines=None, timeout=None, text=None,
\*\*other\_popen\_kwargs)

Run command with arguments and return its output.

If the return code was non-zero it raises a CalledProcessError. The CalledProcessError object will have the return code in the returncode attribute and any output in the output attribute.

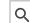

```
run(..., check=True, stdout=PIPE).stdout
```

The arguments shown above are merely some common ones. The full function signature is largely the same as that of run() - most arguments are passed directly through to that interface. One API deviation from run() behavior exists: passing input=None will behave the same as input=b'' (or input='', depending on other arguments) rather than using the parent's standard input file handle.

By default, this function will return the data as encoded bytes. The actual encoding of the output data may depend on the command being invoked, so the decoding to text will often need to be handled at the application level.

This behaviour may be overridden by setting text, encoding, errors, or universal newlines to True as described in Frequently Used Arguments and run().

To also capture standard error in the result, use stderr=subprocess.STD0UT:

```
>>> subprocess.check_output(
        "ls non existent file; exit 0",
        stderr=subprocess.STDOUT,
        shell=True)
'ls: non_existent_file: No such file or directory\n'
```

New in version 3.1.

Changed in version 3.3: timeout was added.

Changed in version 3.4: Support for the input keyword argument was added.

Changed in version 3.6: encoding and errors were added. See run() for details.

New in version 3.7: text was added as a more readable alias for universal newlines.

## Replacing Older Functions with the subprocess Module

In this section, "a becomes b" means that b can be used as a replacement for a.

**Note:** All "a" functions in this section fail (more or less) silently if the executed program cannot be found; the "b" replacements raise OSError instead.

In addition, the replacements using check output() will fail with a CalledProcessError if the requested operation produces a non-zero return code. The output is still available as the output attribute of the raised exception.

In the following examples, we assume that the relevant functions have already been imported from the subprocess module.

Replacing /bin/sh shell command substitution

```
output=$(mycmd myarg)
```

```
output = check_output(["mycmd", "myarg"])
```

## Replacing shell pipeline

```
output=$(dmesg | grep hda)
```

becomes:

```
p1 = Popen(["dmesg"], stdout=PIPE)
p2 = Popen(["grep", "hda"], stdin=p1.stdout, stdout=PIPE)
p1.stdout.close() # Allow p1 to receive a SIGPIPE if p2 exits.
output = p2.communicate()[0]
```

The p1.stdout.close() call after starting the p2 is important in order for p1 to receive a SIGPIPE if p2 exits before p1.

Alternatively, for trusted input, the shell's own pipeline support may still be used directly:

```
output=$(dmesg | grep hda)
```

becomes:

```
output = check_output("dmesg | grep hda", shell=True)
```

Replacing os.system()

```
sts = os.system("mycmd" + " myarg")
# becomes
retcode = call("mycmd" + " myarg", shell=True)
```

#### Notes:

- Calling the program through the shell is usually not required.
- The call() return value is encoded differently to that of os.system().
- The os.system() function ignores SIGINT and SIGQUIT signals while the command is running, but the caller must do this separately when using the subprocess module.

A more realistic example would look like this:

```
try:
    retcode = call("mycmd" + " myarg", shell=True)
    if retcode < 0:
        print("Child was terminated by signal", -retcode, file=sys.stderr)
    else:
        print("Child returned", retcode, file=sys.stderr)
except OSError as e:
    print("Execution failed:", e, file=sys.stderr)</pre>
```

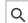

```
pid = os.spawnlp(os.P_NOWAIT, "/bin/mycmd", "mycmd", "myarg")
==>
pid = Popen(["/bin/mycmd", "myarg"]).pid
```

#### P WAIT example:

```
retcode = os.spawnlp(os.P_WAIT, "/bin/mycmd", "mycmd", "myarg")
==>
retcode = call(["/bin/mycmd", "myarg"])
```

#### Vector example:

```
os.spawnvp(os.P_NOWAIT, path, args)
==>
Popen([path] + args[1:])
```

#### Environment example:

```
os.spawnlpe(os.P_NOWAIT, "/bin/mycmd", "mycmd", "myarg", env)
==>
Popen(["/bin/mycmd", "myarg"], env={"PATH": "/usr/bin"})
```

## Replacing os.popen(), os.popen2(), os.popen3()

#### Return code handling translates as follows:

```
pipe = os.popen(cmd, 'w')
...
rc = pipe.close()
```

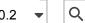

```
process = Popen(cmd, stdin=PIPE)
process.stdin.close()
if process.wait() != 0:
    print("There were some errors")
```

## Replacing functions from the popen2 module

Note: If the cmd argument to popen2 functions is a string, the command is executed through /bin/sh. If it is a list, the command is directly executed.

```
(child stdout, child stdin) = popen2.popen2("somestring", bufsize, mode)
p = Popen("somestring", shell=True, bufsize=bufsize,
          stdin=PIPE, stdout=PIPE, close fds=True)
(child_stdout, child_stdin) = (p.stdout, p.stdin)
```

```
(child_stdout, child_stdin) = popen2.popen2(["mycmd", "myarg"], bufsize, mode)
p = Popen(["mycmd", "myarg"], bufsize=bufsize,
          stdin=PIPE, stdout=PIPE, close fds=True)
(child stdout, child stdin) = (p.stdout, p.stdin)
```

popen2. Popen3 and popen2. Popen4 basically work as subprocess. Popen, except that:

- Popen raises an exception if the execution fails.
- The *capturestderr* argument is replaced with the *stderr* argument.
- stdin=PIPE and stdout=PIPE must be specified.
- popen2 closes all file descriptors by default, but you have to specify close fds=True with Popen to guarantee this behavior on all platforms or past Python versions.

## Legacy Shell Invocation Functions

This module also provides the following legacy functions from the 2.x commands module. These operations implicitly invoke the system shell and none of the guarantees described above regarding security and exception handling consistency are valid for these functions.

```
subprocess.getstatusoutput(cmd)
```

Return (exitcode, output) of executing cmd in a shell.

Execute the string cmd in a shell with Popen.check output() and return a 2-tuple (exitcode, output). The locale encoding is used; see the notes on Frequently Used Arguments for more details.

A trailing newline is stripped from the output. The exit code for the command can be interpreted as the return code of subprocess. Example:

```
>>> subprocess.getstatusoutput('ls /bin/ls')
(0, '/bin/ls')
>>> subprocess.getstatusoutput('cat /bin/junk')
```

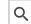

```
(127, 'sh: /bin/junk: not found')
>>> subprocess.getstatusoutput('/bin/kill $$')
(-15, '')
```

Availability: POSIX & Windows.

Changed in version 3.3.4: Windows support was added.

The function now returns (exitcode, output) instead of (status, output) as it did in Python 3.3.3 and earlier. exitcode has the same value as returncode.

## subprocess.getoutput(cmd)

Return output (stdout and stderr) of executing cmd in a shell.

Like getstatusoutput(), except the exit code is ignored and the return value is a string containing the command's output. Example:

```
>>> subprocess.getoutput('ls /bin/ls')
'/bin/ls'
```

Availability: POSIX & Windows.

Changed in version 3.3.4: Windows support added

## **Notes**

Converting an argument sequence to a string on Windows

On Windows, an *args* sequence is converted to a string that can be parsed using the following rules (which correspond to the rules used by the MS C runtime):

- 1. Arguments are delimited by white space, which is either a space or a tab.
- 2. A string surrounded by double quotation marks is interpreted as a single argument, regardless of white space contained within. A quoted string can be embedded in an argument.
- 3. A double quotation mark preceded by a backslash is interpreted as a literal double quotation mark.
- 4. Backslashes are interpreted literally, unless they immediately precede a double quotation mark.
- 5. If backslashes immediately precede a double quotation mark, every pair of backslashes is interpreted as a literal backslash. If the number of backslashes is odd, the last backslash escapes the next double quotation mark as described in rule 3.

#### See also:

shlex

Module which provides function to parse and escape command lines.